# Gestion Commerciale

Open - Line

Ligne PME

Structurez votre PME grâce à une solution de gestion exhaustive. Outre la maîtrise totale des achats, des ventes, des stocks, le logiciel dispose de fonctionnalités avancées telles que la gestion du multi-dépôts, des nomenclatures, des affaires, l'analyse multi-dimensionnelle... En résumé, une Gestion Commerciale à la hauteur de vos exigences !

La Comptabilité, le CRM et le module Numéro de série/lot de la Ligne PME peuvent s'interfacer et communiquer en temps réel avec la Gestion Commerciale afin de répondre plus précisément aux besoins spécifiques des PME.

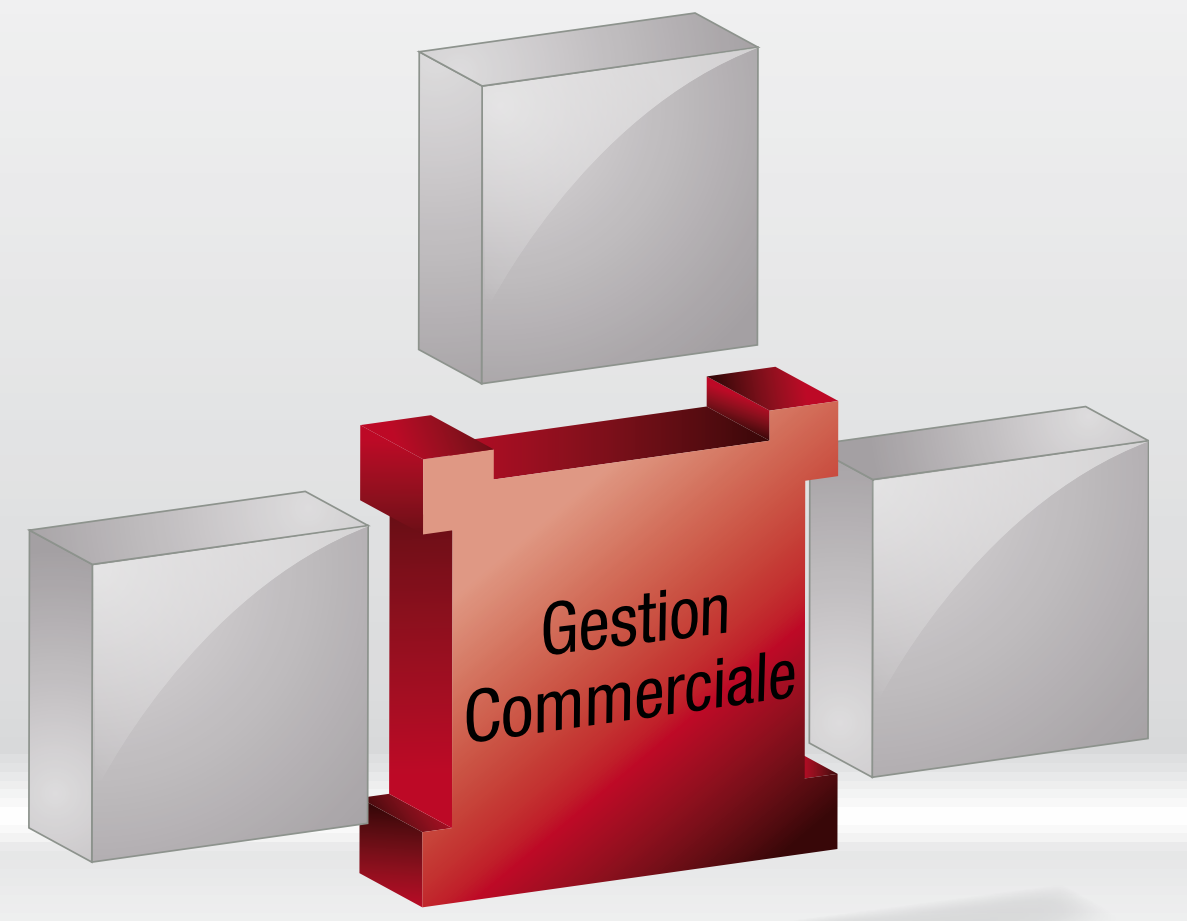

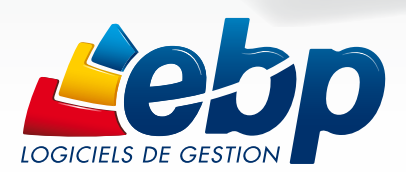

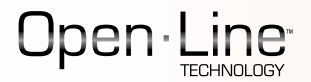

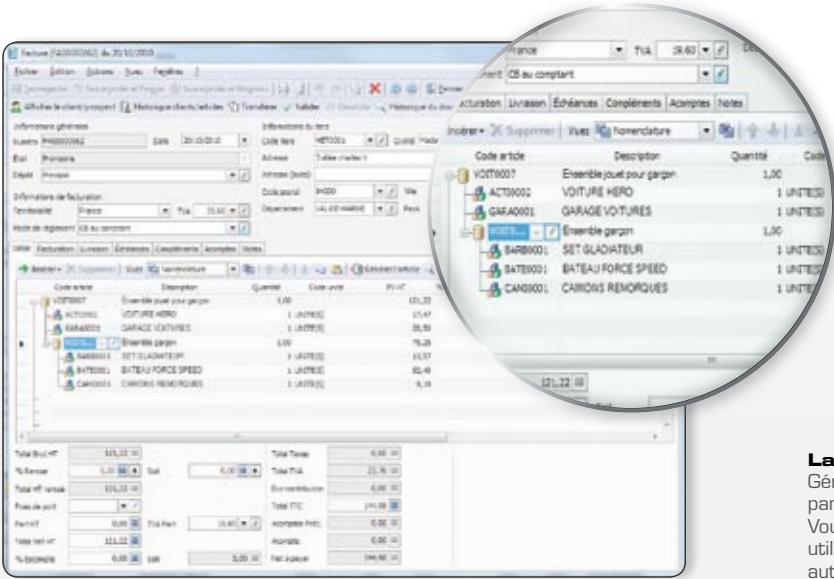

#### **La nomenclature d'un article**

rez les nomenclatures pour assembler un article à rtir de composants pour fabriquer un produit fini. us pouvez créer un nombre illimité de niveaux et donc liser un produit fini en tant que composant pour un tre article.

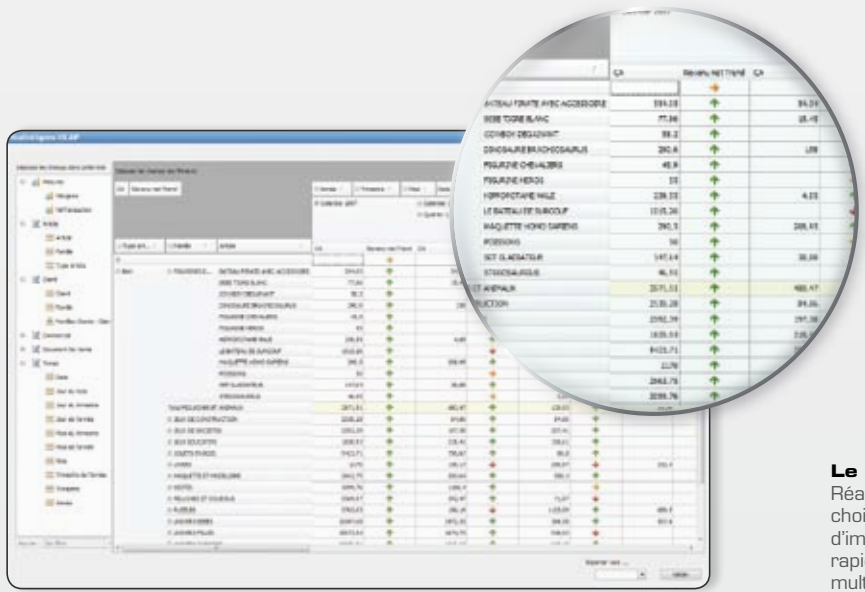

#### **Le cube OLAP\***

Réalisez vos propres analyses avec les critères de votre choix ! Le cube de données OLAP\* permet de traiter d'importants volumes de données de façon intuitive et rapide sur des données complexes grâce à des analyses multi-dimensionnelles.

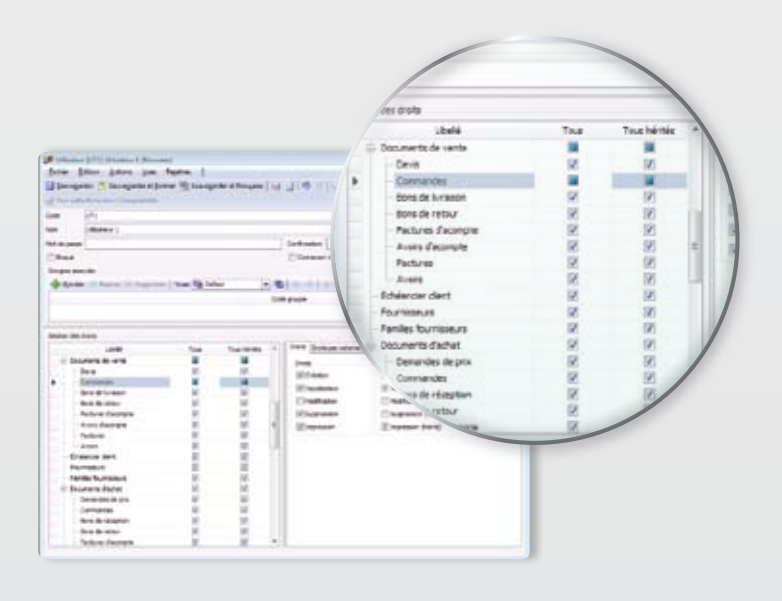

## **La gestion des droits d'accès**

Paramétrez les droits d'accès de chaque utilisateur, en autorisant l'accès ou non à certaines fonctions. Pour aller encore plus loin, vous pouvez même refuser l'accès sur les champs d'une fiche.

Ce logiciel regroupe toutes les fonctions majeures d'une Gestion Commerciale, tout en y intégrant des fonctions spécifiques liées aux PME en termes de puissance, de décisionnel et de personnalisation.

Ligne PME

## Les achats et les ventes

Gérez le cycle complet des achats et des ventes, de la demande de prix à la facture fournisseur (pour les achats) et du devis à la facture (pour les ventes). Gardez également une traçabilité minutieuse de l'ensemble des documents, très utile notamment lors d'une livraison ou d'une réception partielle.

## Les stocks

Disposez d'une gestion des stocks pointue, de la saisie des bons d'entrée, des bons de sortie, à la consultation des stocks à un instant T, jusqu'à la gestion de l'inventaire. Pour aller encore plus loin, le logiciel vous permet de gérer plusieurs dépôts de stockage avec la fonction multi-dépôts : transfert inter-dépôts, notion de transit, historique des mouvements d'un article.

## La gestion des affaires

Répertoriez au sein d'une même fiche tous les documents liés à une affaire que ce soit les achats (marchandises, main d'œuvre, autres frais…) ou les ventes (devis, factures). Ainsi, vous obtenez facilement le calcul du CA prévisionnel et in fine le bénéfice réel de chaque affaire. De plus, retrouvez des statistiques détaillées via des tableaux croisés pour analyser finement chaque résultat.

# Les tableaux de bord personnalisables

Disposez de tableaux de bord pré-paramétrés ou créez vos propres tableaux de bord pour visualiser de manière synthétique les indicateurs clés de performances de votre activité commerciale (meilleurs clients, évolution de CA…). Vous pouvez insérer toutes les informations disponibles dans votre logiciel mais aussi avoir des liens directs vers des pages internet, des flux RSS…

## Les statistiques paramétrables

Créez vos propres tableaux d'analyse et suivez vos résultats au jour le jour pour anticiper et piloter votre entreprise efficacement : CA par client, par article, évolution de CA par fournisseur, par article… Vous avez ainsi toutes les cartes en main pour prendre de bonnes décisions.

## L'analyse des résultats et OLAP

Allez plus loin dans l'exploitation de vos données grâce à l'analyse multi-dimensionnelle. Le logiciel met à disposition un cube de données OLAP\* pour élaborer des statistiques encore plus poussées. L'analyse via ce cube de données permet d'obtenir une réponse immédiate dans le traitement de la statistique. Il permet aussi de pouvoir interroger en temps réel ses données via des sources autres que le logiciel EBP comme Excel®, Reporting Services®...

# La personnalisation

Personnalisez votre logiciel de gestion en fonction de vos besoins et ceux de vos collaborateurs. Créez vos propres listes de consultation de documents, de présentation des éléments comme par exemple en triant les champs de vos listes par date, par nom de client mais aussi en effectuant des regroupements d'informations par de simple glisser-déplacer…. Quel que soit votre manière de travailler, d'organiser, de manager...

## Le paramétrage des éditions

Open Report Designer est un outil puissant de paramétrage des impressions. Il permet de soigner l'image de votre entreprise auprès de vos clients grâce à des documents professionnels.

Plus de 300 modèles de devis, de factures, de commandes sont disponibles. Il est également possible de concevoir ses propres modèles d'impression, des plus simples aux plus complexes.

# Le réseau et le paramétrage des droits d'accès (en option)

Installez votre logiciel en réseau et paramétrez les droits d'accès.

Affectez des droits par utilisateur ou par groupe d'utilisateurs, indépendamment pour la comptabilité et la gestion commerciale, tout en ayant la possibilité de gérer des exceptions au sein d'un groupe. Les spécificités des utilisateurs peuvent être prises en compte grâce à la puissance et à la finesse de la gestion des droits. Ainsi, chacun bénéficie de son propre univers de travail.

Decisionnel

DECISIONNEL

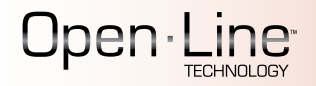

# Fonctions Principales

#### Caractéristiques générales

- Nombre de dossiers : 10
- Aide en ligne
- Barre de tâches et de navigation • Champs personnalisés
- Tableau de bord personnalisable pour
- suivre son activité commerciale
- Recherche multi-critères
- Tri, regroupement avancé
- Sauvegarde et restauration • Sauvegarde en ligne (en option)

## Suivi des tiers

- Fichiers clients, prospects et fournisseurs
- Famille clients /prospects /fournisseurs
- Sous familles clients et fournisseurs
- Ajout de champs dans famille client : catégorie tarifaire, taux d'escompte, frais de port, code commercial, mode de règlement par défaut
- Classification supplémentaire avec la no tion de groupe (paramétrage jusqu'à 2)
- Fiches Contacts
- Tarifs et promotions clients
- Tarifs et promotions fournisseurs • Gestion des modes de règlement et
- des échéances multiples • Tableau de gestion des relances clients : choix du mode de relance (courrier, email, téléphone), modification de la date d'échéance, du niveau de
- relance... • Multi-adresses de facturation et de livraison
- Publipostage
- Clients /fournisseurs en sommeil / bloqués /partiellement bloqués
- Envoi de SMS via des partenaires \* : Eco.sms, SMS Envoi, SMS to b (hors coût de SMS)

#### Gestion des articles

- Articles /Famille articles /Sous famille articles
- Classification supplémentaire avec la no tion de groupe (paramétrage jusqu'à 2)
- Code article type bien ou service Gestion du multi-tarifs et promotion
- client/fournisseur
- Image associée à l'article
- Etiquettes avec code-barres Gestion et historique des Eco-Contribu tions (Ecotaxe)
- 
- Articles liés • Articles de remplacement
- Articles en sommeil /bloqués /
- partiellement bloqués
- Articles non facturable
- Autres taxes
- Article type lot ou série

## Gestion des stocks

- Gestion de stock en multi-dépôts dont
- dépôt de transit • Ordres et bons de transfert (traitement
- total ou partiel) • Bons d'entrée
- 
- Bons de sortie • Visualisation des mouvements de stocks
- Valorisation du stock au PUMP
- Saisie des inventaires
- Justification des écarts
- Réapprovisionnement automatique • Possibilité de compléter une commande
- fournisseur existante • Contremarque pour une gestion des
- stocks en flux tendus

SQL Server 2005

### Gestion des ventes et des achats

- Devis, commandes, bons de livraison, bons de retour, factures, avoirs
- Factures et avoirs d'acompte
- Regroupement de documents (devis, commandes, bons de livraison, bons de réception et bons de retour)
- Livraison /réception totale ou partielle • Demandes de prix, commandes fournisseurs, bons de réception, bons
- de retour
- Factures et avoirs d'achat • Envoi des documents par e-mails
- Paramétrage d'un document comme «imprimé»
- Duplication d'un document vente et
- achat dans un autre type de pièce • Frais de port
- Facturation périodique
- Impression du planning des livraisons
- Facturation HT ou TTC
- Facturation d'articles non référencés dans la base articles
- Numéro de révision pour les devis (suffixe supplémentaire)
- Escompte inconditionnel
- Remises complémentaires
- Règlements clients et fournisseurs complets ou partiels
- Gestion des écarts de règlement • Préparation à la remise en banque
- Remise en banque (pour les règle -
- ments client) • Décaissement (pour les règlements fournisseur)
- Génération de fichiers SEPA et ETEBAC : virement, prélèvement, virement international
- Historique simple ou détaillé de toutes les pièces d'un client et d'un fournisseur
- Historique d'un document • Historique des lignes de chaque docu -
- ment (pièce)
- Transfert de documents • Journal des évènements
- 
- Gestion du multi-devises (règlements, écarts, téléchargement des cours) • Prix en devise par fournisseur sur
- l'art icle

## Gestion des affaires

- Fiche par affaire regroupant les achats, les frais et les ventes
- Analyse synthétique entre les coûts et le CA pour obtenir la rentabilité de chaque affaire
- Données : prévisionnel et réalisé • Statistiques détaillées : tableaux croi -
- sés dynamiques

#### Gestion des commerciaux / collaborateurs

- Fichier commerciaux /collaborateurs
- Famille commerciaux /collaborateurs
- Classification supplémentaire avec la no tion de groupe (paramétrage jusqu'à 2)
- Fonction des commerciaux /collabora teurs (assistant, commercial, respon sable de service...)
- Barème de commissionnement • Liste avec détail du calcul des commis -
- sionnements
- Commerciaux en sommeil /blo qués /partiellement bloqués

## Gestion des nomenclatures

- Nomenclature de type fabrication • Nomenclature de type commercial avec prise en compte de la TVA sur les
- composants • Multi-niveaux
- 

SQL Server 2008

# Configurations Minimales Requises :

Systèmes d'exploitation supportés : • Windows XP ® SP3 • Windows Vista ® SP1 32 bits & 64 bits • Windows ® 7 32 bits & 64 bits

Windows XP ®, Vista ® et 7 sont des logiciels dont vous devez faire l'acquisition préalablement. à l'utilisation du logiciel.

sateurs

Services.

Document non contractuel • Septembre 2011 • Toutes les marques et les produits cités appartiennent à leurs propriétaires respectifs • RCS Versailles B 330838947 918

Document non contractuel • Septembre 2011 • Toutes les marques et les produits cités appartiement à leurs propriétaires respectifs • RCS Versailles B 330838947

 $918$ 

Ligne PME

• Gestion de la somme des prix d'achat ou des prix de vente HT, TTC ou prix

• Bons de fabrication (traitement total

• Bons de désassemblage (traitement

• Personnalisation des modèles d'im -

• Déclaration DEB / DES (Déclaration d'Echange de Biens et de Services) Importation/Exportation • Import-Export des écritures compta bles au format du logiciel de cabinet

EBP, ITOOL, CEGID (Sisco et PGI), SAGE LIGNE 100, COALA, CCMX (Winner et AS400), CIEL, QUADRATUS, ISAGRI, AZUR, CADOR-DORAC, APISOFT, COTE OUEST, GESTIMUM, INFORCE . • Import-Export des bases clients, arti cles, unités, localisations, fournisseurs, familles, barème des éco-contibution

• Import paramétrable des articles, famille articles, sous famille articles, clients, familles clients, sous familles clients, contacts, fournisseurs, famille fournisseurs, sous familles fournis seurs, commerciaux/collaborateurs, famille commerciaux collaborateurs, barème éco-contributions, secteurs géographiques, groupes, devis, com mande, facture, règlement client • Export paramétrable des articles, famille articles, sous famille articles, clients, familles clients, sous familles clients, contacts, fournisseurs, famille fournisseurs, sous familles fournis seurs, commerciaux/collaborateurs, famille commerciaux/collaborateurs, barème éco-contributions, secteurs géographiques, devis, commandes, factures, règlements clients • Exportation des impressions au format

• Impact dans les statistiques avec prise en compte du niveau de nomenclature

de revient • Ordres de fabrication

ou partiel) • Ordres désassemblage

Editions

pression

comptable :

au format CSV

PDF, Word ®, Excel ®

des échéances) • Statistiques paramétrables • SQL Server Analysis Services (néces - site Microsoft ® SQL Standard)

• Comparatif N /N-1

EBP **Statistiques** 

• Exportation des listes au format XML, TXT, Excel ®, HTML • Lien e-Commerce\* Oxatis ou Epages : envoi des articles/clients vers le site Web puis récupération automatique des commandes en ligne sur le logiciel

• Statistiques clients, articles, docu ments sous forme de tableaux, graphi ques : CA, marge, palmarès clients… • Statistiques fournisseurs et financiè res (répartitions des règlements et

• Groupes statistiques par famille Version réseau (en option) • Gestion des droits par utilisateur • Gestion des droits par groupe d'utili -

• Gestion des droits par colonne \*Nécessite la souscription à un Pack de

total ou partiel)

- Processeur : Intel P4 2 GHz ou supérieur
- Mémoire : 2 Go • Ecran : résolution 1024x768 en 16 bits • Espace disque libre : 2 Go